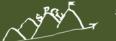

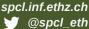

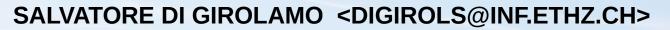

# DPHPC Recitation Session 2 Advanced MPI Concepts

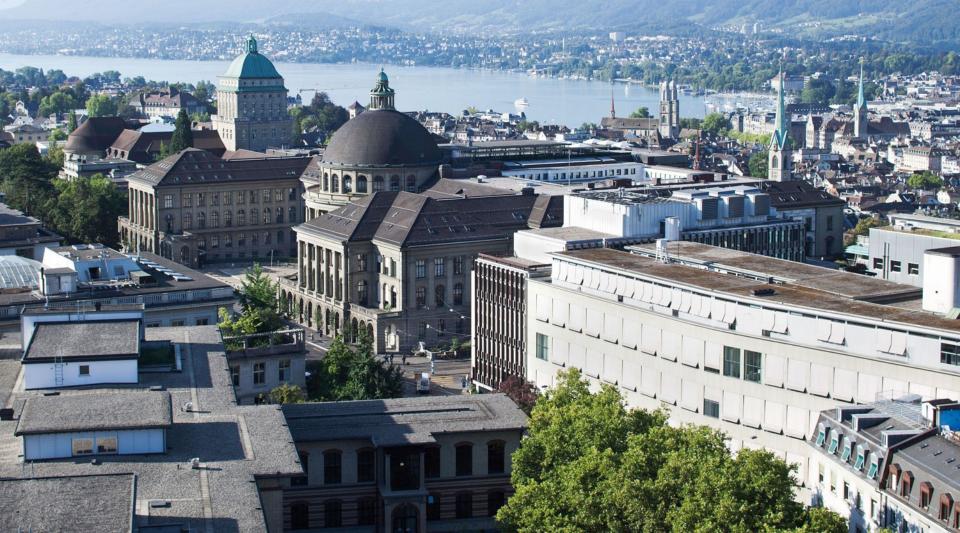

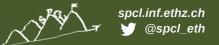

### Recap

- MPI is a widely used API to support message passing for HPC
- We saw that six functions are enough to write useful parallel programs in SPMD style
  - MPI\_Init() / MPI\_Finalize() --- required for initialization
  - MPI\_Send() / MPI\_Recv() --- actually sending messages
  - MPI\_Comm\_rank() / MPI\_Comm\_size() --- Who am I?
- We also looked at MPI collectives, e.g., MPI\_Bcast()
- If six functions are enough, why are there ~300 in the standard?
  - Optimization: Try to implement your own broadcast should be hard to beat MPI performance.
  - Convenience: Do you really want to do this? Do you have too much time?
  - Performance Portability: Do you think your Broadcast will also be fast on a different cluster, which uses a different network?

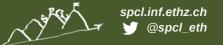

#### MPI\_Reduce/MPI\_Allreduce

- All the processes contribute with data
- Data is reduced at a specific node (MPI\_Reduce) or the result is distributed among all the nodes (MPI\_Allreduce)
- MPI\_SUM, MPI\_MIN, MPI\_MAX, MPI\_PROD, logical AND, OR, XOR, and a few more
  - They are all assumed to be associative and commutative
- MPI\_Op\_create(): User defined operator
  - It has to be associative
  - It can be commutative (commute=true)

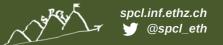

#### Homework - Pi with MPI

Idea: Circle with radius 1, in the middle of a rectangle with side length 2.

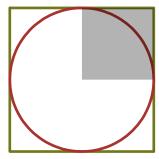

- Area of circle segment is: (Pi\*r^2)/4
- Area of dark rectangle is: r^2
- Pi = 4 \* Area of circle / Area of rectangle
- Get the ratio of areas by putting many points randomly inside the rectangle, and count how many are inside vs. outside of the circle.
- Point p = (x,y), if x^2+y^2 <= 1 it is in the circle (hit) otherwise not (miss)

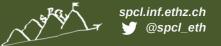

#### Homework - Pi with MPI

- Each MPI rank simulates some point throws, in the end they are added together
- Use MPI\_Comm\_size() to find out how many throws each ranks should do (to get to a predefined total)
- Assign num\_iters % commsize to some rank (are there better ways?)
- Collect hits/misses in two variables
- Use MPI\_Reduce() to get the sum of all hits

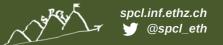

### Today – "Advanced" MPI features

#### Looking at those serves two purposes:

- Telling you that they exist, so use it in your project (if suitable) to get good performance
- The focus today is on concepts not so much on details, so not every argument of every function will be explained
- The ideas behind them are important, so even if you don't use MPI you know where there might be some potential for optimization
- MPI Datatypes
- Non-blocking collectives
- MPI one sided

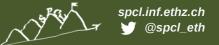

### **MPI Datatypes – Basic Types**

- Basic Types: MPI\_INT, MPI\_CHAR, MPI\_FLOAT, MPI\_DOUBLE ...
- Use them (and the count argument) to send the corresponding types in C. Avoid MPI\_BYTE if possible
- Now assume we have a 2D matrix of N\*N doubles in C
- C does not have multi-dimensional arrays built in
- Can emulate it using 1D array. mat[i,j] = m[i\*N+j] (row major layout) or mat[i, j] = m[j\*N+i] (column major layout)

```
double* m = malloc(N*N*sizeof(double));

// fill with random data
for (int i=0; i<N; i++)
  for (int j=0; i<N; i++)
    m[i*N+j] = rand();</pre>
```

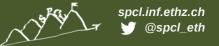

#### **MPI Datatypes – Small messages**

 Now we want to send a column of our matrix stored in row-major layout to another process

```
for (int row=0; i<N; i++)
MPI_Send(&m[row*N+col], 1, MPI_DOUBLE, peer, tag, comm);
```

- This will send N separate small messages
- Each message has to be matched by the receiver, and usually there is some overhead when sending small messages (i.e., minimum packet size on the network)
- So this will give bad performance! Do NOT do this!

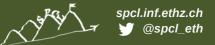

### **MPI Datatypes – Manual Packing**

So how about packing the column data into a send buffer?

```
double* buf = malloc(N*sizeof(double));
for (int row=0; i<N; i++) {
    sendbuf[row] = m[row*N+col];
}
MPI_Send(buf, 1, MPI_DOUBLE, peer, tag, comm);</pre>
```

- Works better in many cases
- Sadly, many people do this in real applications
- We added an extra copy of our data! Copying is not free!
- But what if your network is very good with small messages?
- Maybe a hybrid approach would be best, i.e., send in chunks of 100 doubles? Or 500?
- Idea: Let MPI decide how to handle this!

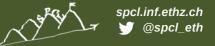

### **MPI Datatypes – Type creation**

- We need to tell MPI how the data is laid out
- MPI\_Type\_vector(count, blocklen, stride, basetype, newtype) will create a new datatype, which consists of count instances of blocklen times basetype, with a space of stride in between.

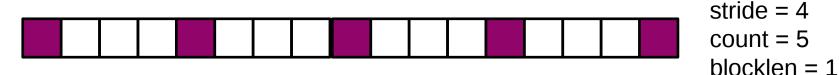

Before a new type can be used it has to be committed with MPI\_Type\_commit(MPI\_Datatype\* newtype)

```
MPI_Datatype newtype;
MPI_Type_vector(N, blocklen, N, MPI_DOUBLE, &newtype);
MPI_Type_commit(&newtype);
MPI_Send(m, 1, newtype, peer, tag, comm);
```

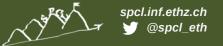

### **MPI Datatypes – Composable**

- MPI Datatypes can are composable! So you can create a vector of a vector datatype! (Useful for 3D matrices!)
- The MPI\_Type\_vector() is not the only type creation function
  - MPI\_Type\_indexed() allows non-uniform strides
  - MPI\_Type\_struct() allows to combine different datatypes into one "object"
  - See MPI standard for complete list/definition if you need them!

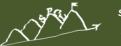

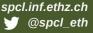

# **Datatypes - Performance**

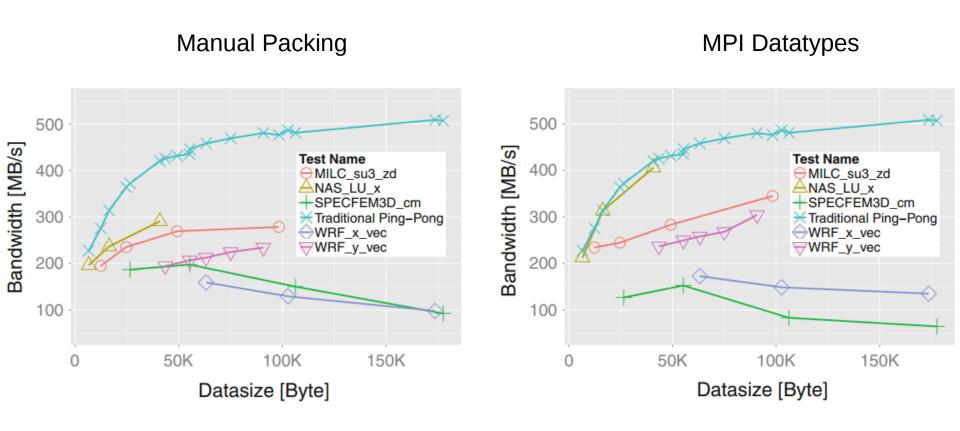

Schneider/Gerstenberger: Application-oriented ping-pong benchmarking: how to assess the real communication overheads

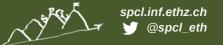

# **Nonblocking Collectives**

- We saw nonblocking versions of Send and Receive last week
- They allow us to do something useful (computation) while we wait for data to be transmitted
- MPI also defines nonblocking collectives
- Example: MPI\_Ialltoall(void\* senbuf, int sendcount,
   MPI\_Datatype sendtype, void\* recvbuf, MPI\_Datatype recvtype,
   MPI\_Comm comm, MPI\_Request \* request)
- Same as MPI\_Alltoall, except for the request handle!
- We can use MPI\_Test() / MPI\_Wait() / MPI\_Waitall() on this handle, just as we did with nonblocking point-to-point communication
- Many MPI implementations do not progress if you do not call MPI functions, i.e., MPI\_Test()!

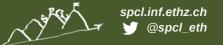

#### **MPI-3 One-sided**

- Message passing is not the only programming model supported by MPI
- Since MPI version two it also supports one-sided communication, so only one process has to "do something" to transfer data
- The one-sided interface changed substantially in MPI-3, be aware of this when searching for documentation on your own
- Make sure you are using an MPI implementation which supports MPI-3 if you want to use the features described here, i.e., Open MPI does not!

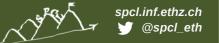

### Benefits of the one-sided programming model

- The semantics of message passing imply
  - Messages are either buffered at the receiver until matching receive is called, this means the entire message has to be copied
  - Or sender waits until the receiver has called a matching receive, this means time is "wasted" where nothing is transmitted even though the data is available
  - Incoming messages need to be matched against "posted" receives. This is often implemented by traversing a queue of messages / stored receive info
- Most of this is done in software on the CPU
- Most modern network cards support RDMA (Remote direct memory access)
  - Data can be transferred to a remote memory address
  - The remote node does not need to do anything
- The one-sided (or RMA) programming model is a better match for modern hardware, and gets rid of some of the overheads of message passing
- But is often harder to program

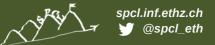

#### **MPI-3 One-sided Performance (MILC Code)**

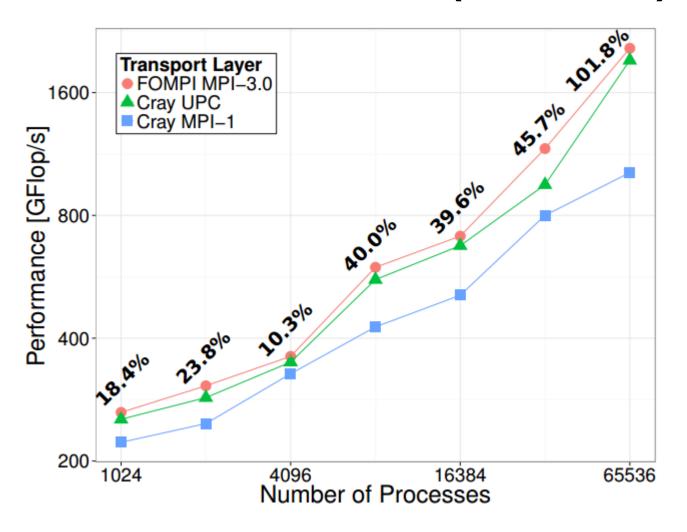

Gerstenberger/Besta/Hoefler: Enabling Highly-Scalable Remote Memory Access Programming with MPI-3 One Sided

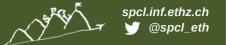

### **MPI One-Sided Concepts - Window**

- Data is transferred with Get() and Put() calls
- Before we can access the memory of a remote node, this node has to expose a memory region
- In MPI terms such a region is called an MPI\_Window
- We can either create a window from already allocated/used memory
  - MPI\_Win\_create(void\* base, MPI\_Aint size, int disp\_unit, MPI\_Info info, MPI\_Comm comm, MPI\_Win\* win)
- Or let MPI allocate new memory for us (use this if you have a choice)
  - MPI\_Win\_allocate(MPI\_Aint size, int disp\_unit, MPI\_Info info, MPI\_Comm comm, void\*\* baseptr, MPI\_Win\* win)
- Window creation is collective!
- Third option: attach memory to an existing window (slow)

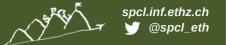

# **MPI One-Sided Concepts - Synchronization**

- MPI RMA defines "epochs"
- Before communicating we open an epoch
- Then we use Put()/Get()
- Then we close the epoch
- Only now can we safely access the data in our window!

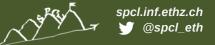

### **MPI One-Sided – Fence Synchronization**

- The simplest way to open/close an epoch is with MPI\_Fence(int assert, MPI\_Win win)
- A fence closes the previously opened epoch (if there was one) and opens a new one in a single call

```
MPI_Win win;
int data;
If (rank == 0) data = 42;
MPI_Win_create(&data, sizeof(int), 1, MPI_INFO_NULL, comm, &win);
MPI_Win_fence(0, win);
if (rank != 0)
MPI_Get(&data, 1, MPI_INT, 0, 0, 1, MPI_INT, &win);
MPI_Win_fence(0, win);
MPI_Win_fence(0, win);
MPI_Win_free(&win);
```

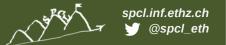

# **MPI One-Sided – Post/Start/Complete/Wait**

- While easy to program, sometimes fence synchronization does too much
  - It synchronizes the window for all ranks in the communicator
  - It does not differentiate between origin (caller of put/get) and target (peer in those calls) processes
  - Often as expensive as doing an MPI\_Barrier()
- MPI\_Win\_start() / MPI\_Win\_complete() start and end an epoch on the origin
- MPI\_Win\_post() / MPI\_Win\_wait() start and end an epoch on the target
- start/post call take not only the window, but also an MPI\_Group argument, this specifies which ranks are included in the communication
- Groups can be created/manipulated by the MPI\_Group\_XXX()
   and MPI\_Comm\_group() functions

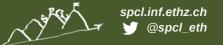

#### MPI One-Sided – Lock/Unlock

- In fence and PSCW synchronization, the target plays an active role, i.e., calls a synchronization function
- Therefore these modes are called "Active Target Mode"
- There is also a "Passive Target Mode" where the target does not need to do anything
  - MPI\_Win\_lock\_all() allows us to access the window of all other ranks (cf. Fence)
  - MPI\_Win\_lock() allows us to access the window of a specific rank (cf. PSCW)
  - Locks can be shared or exclusive
  - Epoch opened with lock/lock\_all is closed via unlock/unlock\_all
- In passive target mode we can also use MPI\_Win\_flush() to finish all outstanding operations to a specific target rank